# **HUBUNGAN UMUR DENGAN PERUBAHAN PEKERJAAN: SUATU APLIKASI METAANALISIS DAI AM UKURAN SAMPEL**

Ni Wayan Suriastini

### **Abstract**

Meta Analysis is fair statistical technique to integrate results of study have been done. This article integrates studies which explore relationship between age and job changes. This study found correlation value of age and job change over estimate by 4 % and its variance over estimate by 14 % before corrected by sampling error. Outlier of large sample size influences Meta Analysis result. If a study with large sample size has correlation value lower than mean of correlation of the other studies, that study will make the corrected value and variance correlation under estimate.

Keywords: job change, sample, meta analysis

#### Pendahuluan

Perubahan adalah salah satu ciri kehidupan. Setiap bidang kehidupan manusia tersentuh oleh perubahan demikian halnya dengan pekerjaan seseorang. Secara garis besar perubahan dalam bidang pekerjaan dapat dibagi menjadi dua. Pertama, perubahan vang terjadi secara voluntary atau sukarela, yaitu perubahan yang terjadi karena inisiatif pekerja sendiri. Misalnya, seorang perempuan minta dipindahkan tempat tugasnya ke Surabaya karena suaminya pindah ke Surabaya. Kedua, perubahan yang terjadi secara involuntary atau tidak sukarela. Perubahan pekerjaan seperti ini tidak merupakan kehendak dari individu, namun karena hal-hal di luar dirinya. Termasuk dalam kategori ini adalah perubahan pekerjaan yang disebabkan adanya krisis ekonomi akibat melemahnya nilai rupiah terhadap dolar Amerika, seperti yang dialami oleh Indonesia pada awal 1998. Secara langsung krisis telah mengakibatkan sejumlah perusahaan gulung tikar atau mengurangi jumlah karyawannya sehingga sejumlah pekerja harus menganggur atau berganti pekerjaan. Terlepas apakah suatu perubahan pekerjaan terjadi secara voluntary, atas keinginan individu, atau perubahan terjadi karena faktor-faktor eksternal (involuntary). perubahan pekerjaan memberikan dampak cukup besar pada individu. Sangat sering dampak perubahan pekerjaan bersifat positif, namun tidak jarang pula memberikan pengaruh yang negatif.

Melihat adanya pengaruh yang beragam dari perubahan pekerjaan menarik untuk ditelusuri faktor-faktor yang menentukan perubahan pekerjaan. Sejumlah peneliti menemukan faktor-faktor yang memengaruhi perubahan pekerjaan ini, di antaranya, adalah (1) karakteristik demografi, seperti umur, jenis kelamin, status perkawinan, jumlah anak, dan pendidikan; (2) karakteristik pekerjaan, seperti pengalaman kerja, pendapatan, dan keberadaan serikat buruh; serta (3)

Mahasiswa S3 Kependudukan, Universitas Gadjah Mada dan Staf Peneliti Survey Meter.

subjektivitas pekerja. Namun sering hasil analisis dari para peneliti berbeda-beda, baik dalam hal tingkat signifikansi ataupun besarnya pengaruh, misalnya dalam melihat hubungan antara umur dan perubahan pekerjaan. Magnani (2001) dengan menggunakan sampel sebanyak 24.222 orang perempuan di Amerika Serikat menemukan pertambahan umur responden mengurangi peluang berpindah antarsektor industri, dengan nilai koefisiennya -5.8 dan standar eror 1.3. Sementara itu, penelitian yang dilakukan oleh Euwals (2001) dengan 1.877 sampel perempuan di Belanda menemukan perempuan berusia lebih muda cenderung lebih banyak berpindah pekerjaan, dengan koefisien -0,037 dan standar eror  $0.010.$ 

Hunter dan Schmidt (1990) mengatakan perbedaan dalam hasil penelitian ini terjadi karena adanya artifact. Artifact merupakan bentuk-bentuk eror buatan manusia yang bisa terjadi dalam suatu penelitian dan memengaruhi nilai statistik suatu penelitian, seperti koefisien korelasi atau nilai t statistic. Ada 11 jenis artifact yang bisa ditemukan dalam penelitian, yaitu (1) sampling error, (2) eror dalam mengukur independent variable, (3) eror dalam mengukur dependent variable, (4) pengategorian dependent variable yang kontinu, (5) pengategorian independent variable yang kontinu, (6) rentangan variasi dependent variable, (7) attrition-rentangan variasi dari dependent variable, (8) rentangan variasi dalam validity constract independent variable, (9) rentangan variasi dalam validity constract dependent variable, (10) laporan tentang eror dalam mentranskripkan data, dan (11) variasi yang terjadi karena faktor ekstrim.

Metaanalisis merupakan salah satu metode yang dapat dipergunakan untuk mengatasi permasalahan yang berkaitan dengan hasilhasil penelitian yang bertentangan. Metaanalisis mengintegrasikan hasil-hasil penelitian yang telah dilakukan untuk memperoleh gambaran umum yang lebih akurat

# **Faktor-Faktor Penentu Perubahan** Pekerjaan

Distribusi pekerjaan berdasarkan lapangan pekerjaan atau jabatan menunjukkan pilihanpilihan pekerjaan secara individu dan permintaan struktur perekonomian secara keseluruhan. Dalam pasar kerja, pekerja membawa pengalaman, kemampuan, dan keinginan untuk jenis serta kondisi pekerjaan yang diinginkan. Permintaan terhadap suatu jabatan atau jenis kerja tertentu menunjukkan keadaan teknologi dan kondisi perekonomian pada saat itu, misalnya permintaan terhadap teknisi komputer sebanding dengan perkembangan teknologi komunikasi dewasa ini. Perpindahan jabatan atau lapangan pekerjaan dapat dikatakan sebagai proses yang membantu memperlancar pelaksanaan operasional ekonomi. Di sisi lain, dalam banyak kasus, perpindahan lapangan kerja atau jabatan, misalnya, memungkinkan pekerja secara individu meningkatkan kepuasan dalam bekerja melalui peningkatan gaji, status, tanggung jawab, atau melalui perbaikan kondisi kerja. Pada saat yang bersamaan, perpindahan pekerja, baik melalui jabatan maupun lapangan pekerjaan, bertujuan untuk menyesuaikan diri pada kondisi permintaan ekonomi yang baru. Dengan keadaan seperti ini, tampak ada kebebasan perpindahan pekerjaan antara jabatan maupun lapangan pekerjaan dari sudut pandang individu dan juga ekonomi. Perubahan pekerjaan dapat disebabkan oleh sejumlah alasan yang berbeda-beda, berikut ini adalah beberapa di antaranya.

Perubahan jabatan atau occupation untuk beberapa kasus terjadi tidak secara sukarela (involuntary) karena terjadi perpindahan atau kehilangan pekerjaan atau mengalami pemecatan. Perpindahan atau pemberhentian terjadi karena perusahaan tutup atau pindah, pengurangan pekerjaan/produksi, penghilangan atau penghapusan suatu posisi, atau pertukaran staf. Sousa-Poza & Henneberger (2004) mengungkapkan perubahan jabatan yang terjadi secara tidak sukarela sering membawa orang itu pada pendapatan yang lebih rendah di pekerjaannya yang baru. Banyak pekerja yang berubah jabatan setelah diberhentikan/dipindahkan secara terpaksa meninggalkan industri yang menghasilkan barang-barang dan memasuki pekerjaan-pekerjaan yang memiliki pertumbuhan yang lebih cepat, yaitu sektor jasa. Untuk perubahan pekerjaan yang terjadi secara voluntary (sukarela) teridentifikasi tiga faktor utama yang memengaruhinya, yaitu demografi, karakteristik pekerjaan, dan subjektivitas.

Umur merupakan faktor/determinan yang paling menonjol dalam menentukan perpindahan jabatan pekerjaan yang bersifat voluntary. Semakin bertambah umur seseorang cenderung mengalami penurunan dalam perpindahan jabatan. Kebanyakan pekerja melakukan perubahan yang bersifat voluntary pada umur di bawah 45 tahun (sebanyak 92 persen). Hal ini terkait dengan waktu yang tersedia dalam melunasi angsuran biaya-biaya yang berkaitan dengan perubahan pekerjaan mulai berkurang dengan bertambahnya umur sehingga perubahan jabatan pekerjaan menjadi kurang atraktif (Markey & Parks II, 1989; Sousa-Poza & Fred Henneberger, 2004).

Markey & Parks II (1989) dan Sousa-Poza &Fred Henneberger (2004) juga menemukan selain umur, karakteristik demografi lain yang juga berpengaruh adalah jenis kelamin, namun pengaruhnya sangat kecil pada perpindahan jabatan. Dari status perkawinan, pekerja yang masih lajang melakukan perpindahan dalam jabatan dua kali lipat lebih banyak dibandingkan dengan pekerja yang telah menikah. Sementara itu, pekerja dengan pendidikan yang rendah cenderung lebih sedikit melakukan perpindahan pekerjaan. Hal ini dapat dijelaskan dari sisi teori sumber daya manusia. Makin tinggi pendidikan seseorang menunjukkan lebih tingginya investasi dalam bidang pendidikan. Lebih tingginya investasi dalam bidang pendidikan sekaligus juga menunjukkan lebih lebarnya ruang keahlian yang dapat dipersembahkan pada pemilik perusahaan sehingga bisa lebih fleksibel memilih occupation/jabatan pekerjaan.

Dalam review-nya tentang karakteristik pekerjaan yang memengaruhi status pekeriaan. Sousa-Poza & Henneberger (2004) menyimpulkan jumlah jam kerja mungkin memengaruhi perubahan pekerjaan secara positif karena jam kerja yang lebih rendah (khususnya pekerja yang bekerja paruh waktu) juga berarti pekerja tidak terintegrasi pada perusahaan. Walaupun demikian, ini juga menunjukkan jam kerja yang panjang (sering dalam bentuk kerja lembur yang sukarela) juga meningkatkan keinginan untuk berubah pekerjaan. Terbentuklah hubungan yang berbentuk U antara jumlah jam kerja dan keinginan untuk berganti pekerjaan. Terdapat korelasi yang negatif antara menjadi anggota serikat buruh dan pergantian pekerjaan. Serikat buruh memberikan anggota mereka banyak fasilitas sehingga meningkatkan biaya pindah jika terjadi perubahan pekerjaan. Besarnya gaji dan peluang perubahan pekerjaan memiliki hubungan negatif karena gaji yang tinggi menyebabkan berkurangnya peluang menemukan perusahaan/majikan yang mau mempersembahkan upah yang lebih tinggi. Keuntungan yang diterima pekerja dari perusahaan, jadwal pekerjaan yang fleksibel, harapan promosi, pelatihan yang spesifik dari perusahaan, dan ukuran perusahaan tampak berkaitan dengan pergantian pekerjaan.

Sementara itu, dalam bidang psikologi, tingkah laku, kepuasan dalam bekerja, dan komitmen pada organisasi merupakan faktorfaktor yang menjadi determinan utama keinginan seseorang berganti pekerjaan (Sousa-Poza & Henneberger, 2004). Magnani (2001) mengamati dari awal 1970 sampai 1980, jutaan pekerja Amerika berpindah lapangan pekerjaan sebagai respons terhadap pergeseran secara struktural dalam komposisi industri, dari industri pengolahan ke perdagangan dan jasa. Peningkatan 1 standar deviasi dalam risiko kehilangan pekerjaan meningkatkan peluang berpindah antarsektor sebanyak 10,5 persen untuk laki-laki kulit putih. Faktor-faktor lain yang juga ikut berpengaruh dalam perpindahan pekerjaan antarsektor adalah pekerjaan sebelumnya, tingkat pendidikan, dan sedang bekerja atau tidak bekerja saat sekarang.

Goldberg, Tracy & Aaronson (1999) dalam me-review keadaan di Amerika dalam dua setengah dekade terakhir terlihat telah terjadi peningkatan produksi dan penjualan ke dunia internasional oleh para pengusaha Amerika. Fenomena ini menandakan adanva peningkatan jumlah pekerja yang terjun ke pasar kerja yang secara langsung terpengaruh oleh perubahan/pergerakan nilai dolar Amerika. Ketika dolar menguat, terjadi penurunan daya saing (kompetisi) perusahaan-perusahaan Amerika karena harga barang-barang yang diproduksi di Amerika menjadi mahal di negara tujuan barang tersebut dijual. Keadaan ini akan mengarah pada pengurangan jumlah tenaga kerja sehingga dapat mengakibatkan pekerja kehilangan pekerjaan dan/atau menggoyangkan perusahaan. Sebaliknya, ketika dolar melemah, permintaan akan pekerja pada sektor yang terkait akan meningkat dan dapat tingkat partisipasi angkatan kerja dan upah/gaji mungkin mengalami perluasan/ peningkatan.

Data pada level industri memperkuat dugaan perubahan nilai tukar dolar berimplikasi pada outcome pasar kerja di beberapa industri di Amerika. Dalam sektor manufaktur atau industri pengolahan, upah dan status bekerja tampak sensitif dengan nilai tukar dolar Amerika. Menggunakan data mikro, Goldberg, Tracy & Aaronson (1999) menemukan adanya pengonsentrasian pengaruh pada sektor tertentu dengan dampak yang berbeda-beda tergantung apakah melalui impor atau ekspor. Misalnya, pada industri nonmanufaktur, perubahan nilai tukar memengaruhi perubahan lapangan pekerjaan terutama melalui jalur impor.

Pada umumnya perpindahan pekerjaan antarsektor menimbulkan biaya yang besar. Secara logika keadaan ini mengakibatkan pekerja tidak akan berpindah pekerjaan kalau tidak ada perubahan dalam pendapatan. Dalam studinya, Euwals (2001) menemukan perpindahan pekerjaan terutama disebabkan pengaruh gaji menunjukkan adanya korelasi yang negatif antara gaji dan perpindahan lapangan pekerjaan. Gaji yang kecil meningkatkan peluang berpindah lapangan pekerjaan, sedangkan pengaruh jumlah jam kerja yang fleksibel hanya sedikit. Senada dengan apa yang ditemukan oleh Euwals, McLaughlin & Bils (2001) menyatakan pekerja yang pindah lapangan kerja terutama terjadi pada pekerja yang berpendapatan rendah. Keadaan ini mengakibatkan banyak pekerja yang berpindah ke pekerjaan konstruksi dan industri barang-barang yang tahan lama pada periode pertumbuhan ekonomi. Perpindahan lapangan kerja ini juga turut mengakibatkan keahlian rata-rata pekerja mengalami penurunan.

Terkait dengan umur tampak makin bertambahnya umur responden mengurangi peluangnya berpindah antarsektor industri secara keseluruhan. Hal ini terjadi baik untuk

laki-laki maupun perempuan pada saat terjadinya perubahan struktur ekonomi, krisis ekonomi maupun pada kelompok pendapatan rendah (Magnani, 2001; Goldberg, Tracy & Aaronson, 1999; McLaughlin & Bils, 2001). McLaughlin & Bils (2001) membandingkan upah pekerja yang pindah lapangan pekerjaan dengan upah pekerja yang tidak pindah. Mereka menemukan adanya proses seleksi yang positif. Seiring dengan meningkatnya umur, upah pekerja yang tidak berpindah lapangan pekerjaan secara signifikan mengalami penurunan. Demikian juga dengan perubahan pendapatan bagi pekerja yang melakukan perpindahan lapangan pekerjaan, umur memberikan dampak yang negatif terhadap peningkatan upah bagi pekerja yang melakukan perpindahan lapangan pekerjaan.

Pada umumnya peningkatan pangkat/gaji dimaksudkan untuk mengurangi berpindahnya pekerja, memantapkan komitmen dan loyalitasnya, menghargai keahlian yang dimiliki oleh pekerja, dan mengurangi peluang untuk berpindah. Oleh karena itu, begitu seseorang diterima bekerja di suatu perusahaan, pekerja dijanjikan kesempatan untuk naik dalam jenjang karier perusahaan dan kompetisi untuk promosi tertutup bagi mereka yang tinggal di luar perusahaan. Hal ini menyebabkan pekerjapekerja yang bekerja di perusahaanperusahaan besar lebih sedikit berpindah antarperusahaan/majikan, tetapi berpindah ke atas/jenjang karier dalam satu perusahaan yang lebih umum.

Maule (1999) menemukan kenaikan upah adalah tanda kemajuan suatu karier. Namun kerap kali kemajuan karier mengakibatkan seseorang dalam beberapa waktu tidak mempunyai pekerjaan. Perbedaan jenis pekerjaan antara laki-laki dan perempuan (Occupational Segregation) telah mengakibatkan adanya gap dalam upah. Bukan hanya itu, perbedaan jenis pekerjaan antara laki-laki dan perempuan juga berkaitan dengan perubahan dalam karier, yaitu pada peningkatan upah dan transisi keluar dari pekerjaan. Persentase laki-laki yang tinggi (sebagai indikasi adanya Occupational Segregation) dalam satu jenis pekerjaan meningkatkan peluang laki-laki untuk mendapatkan promosi gaji (peningkatan gaji). Peluang perempuan keluar dari pekerjaan hampir sama dengan semakin meningkatnya jumlah laki-laki dalam pekerjaan. Masuknya perempuan ke jenis pekerjaan yang didominasi oleh laki-laki meningkatkan gaji perempuan, tetapi juga meningkatkan risiko keluar dari pekerjaan.

Masih dari hasil penelitian Maule (1999). umur tidak memiliki pengaruh yang signifikan pada peluang mendapatkan promosi gaji bagi laki-laki. Namun pada perempuan, semakin bertambahnya umur, peluang mendapatkan promosi gaji menurun. Sebaliknya, semakin tua laki-laki cenderung berpeluang lebih besar untuk keluar dari pekerjaannya. Pada perempuan umur tidak berpengaruh secara signifikan terhadap peluang keluar dari pekeriaan.

Chattopadhyay (1998) menemukan migrasi memberikan perbaikan pada karier seseorang secara dinamis, misalnya dalam transisi bekerja dan tidak bekerja serta pada perpindahan dalam jenis pekerjaan. Perempuan tidak mendapatkan keuntungan dari migrasi keluarga, namun bagi laki-laki yang bekerja, migrasi keluarga mempercepat karier dan mengurangi peluang laki-laki menjadi tidak bekerja. Berdasarkan gender, dampak dari migrasi keluarga lebih nyata terlihat pada transisi bekerja. Pada laki-laki yang tidak bekerja, migrasi keluarga mempercepat proses kemapanan dalam pekerjaan; sebaliknya, bagi wanita yang menganggur, migrasi keluarga memiliki pengaruh yang negatif tidak hanya pada peluang menjadi bekeria, tetapi juga pada peningkatan jabatan. Tidak seperti migrasi keluarga, migrasi sendiri (solo migration) memiliki pengaruh yang positif pada karier dan memperlihatkan sedikit perbedaan pengaruh antara laki-laki dan perempuan.

# Pengaruh Umur pada Perubahan Pekerjaan

Review literatur di atas menunjukkan umur merupakan faktor demografi penting yang memengaruhi semua dimensi/parameter perubahan pekerjaan, mulai dari lapangan pekerjaan, status pekerjaan, dan perubahan karier. Berbagai penelitian menemukan penambahan usia pekerja menurunkan peluang seorang pekerja untuk berpindah pekerjaan, masuk ke pasar kerja, berpindah lapangan pekerjaan, dan berubah jabatan pekerjaan, pendapatan, atau karier.

Sejumlah penelitian telah dilakukan untuk melihat dampak umur terhadap perubahan pekerjaan yang dilihat dari berbagai dimensi. Namun setiap penelitian memberikan hasil vang berbeda-beda sebagai akibat dari perbedaan subjek penelitian, jumlah sampel, dan pengukuran. Oleh karena itu, melalui studi metaanalisis ini ingin diketahui seberapa besar sebenarnya pengaruh umur terhadap perpindahan pekeriaan secara umum setelah dikoreksi dengan artifact yang dilaporkan oleh hasil penelitian.

# Metode Analisis dan Data

Banyak laporan hasil penelitian termasuk vang dipublikasikan dalam jurnal-jurnal internasional tidak memberikan informasi lengkap tentang artifact-artifact yang ada dalam studi mereka, misalnya tentang reliability dari dependent dan independent variable atau attrition. Metaanalisis yang lengkap (mengoreksi ke-11 artifact vang mungkin ada dalam penelitian) tidak bisa dilakukan. Permasalahan yang sama penulis temukan dalam melihat hubungan umur dan perubahan pekerjaan, sepuluh artikel di jurnal internasional telah dikumpulkan vang hanva menginformasikan ukuran sampel. Tidak ada informasi tentang artifact-artifact lain, seperti eror dalam pengukuran dependent dan independent variable yang berupa nilai reliabilitas dari dependent dan independent variable. Metaanalisis vang dilakukan dalam artikel ini hanya terbatas pada bare bones metaanalisis, yaitu metaanalisis yang hanya mengoreksi kesalahan yang disebabkan oleh sampling error. Karena hanya dikoreksi oleh artifact sampling error, bare bones metaanalisis akan memprediksi nilai rata-rata lebih rendah (underestimate) dari keadaan populasi sebenarnya dan sebaliknya, akan memprediksi varian pengaruh perlakuan antarstudi lebih besar atau over estimate (Hunter dan Schmidt, 1990).

Metaanalisis yang diaplikasikan dalam tulisan ini adalah metaanalisis korelasi Nilai t statistik yang diperoleh dari studi-studi yang dipergunakan dalam analisis ditransformasikan ke nilai korelasi dengan formulasi yang diberikan oleh Hunter dan Schmidt (1990):

$$
r = t / v t^2 + N-2
$$

Keterangan:

 $r =$  nilai korelasi;  $t =$  nilai statistik;

 $N = ukuran sample;$ 

Dalam melakukan koreksi terhadap sampling error, nilai korelasi yang dihitung adalah nilai rata-rata yang dibobot dengan jumlah sampel dalam setiap studi. Demikian juga dengan varian dari korelasi antarstudi, tidak hanya merupakan yarian sampel biasa. tetapi merupakan frekuensi rata-rata tertimbang dari eror kuadrat. Varian populasi yang sebenarnya diperoleh dari pengurangan varian korelasi tertimbang oleh jumlah sampel masing-masing studi dengan varian karena

#### Hubungan Umur dengan Perubahan Pekerjaan

| No<br>kasus     | Oleh                         | Tahun            | Jenis<br>Kelamin              | Ν       | Parameter perubahan bekerja                                                                                                    | Hasil                                                                                                    |
|-----------------|------------------------------|------------------|-------------------------------|---------|----------------------------------------------------------------------------------------------------|----------------------------------------------------------------------------------------------------|
| 1а.             | Chattopadhyay                | Agustus,<br>1998 | Perempuan                     | 12.178  | Transisi masuk lapangan<br>pekerjaan                                                                                                    | Dengan bertambahnya umur, kemungkinan<br>perempuan masuk lapangan pekerjaan menurun<br>4-5 persen                                                                                                    |
| 1b.             | Chattopadhyay                | Agustus,<br>1998 | Laki-laki                     | 10.427  | Transisi masuk lapangan<br>pekerjaan                                                                                                    | Dengan meningkatnya umur laki –laki,<br>kemŭngkinan masuk ke lapangan pekerjaan<br>menurun 4-5 persen                                                                                                    |
| 2a.             | Maule                        | Juni<br>1999     | Laki-laki                     | 4.809   | Transisi dari bekerja ke tidak<br>bekerja                                                                                                    | Bertambahnya umur cenderung mengakibatkan<br>peluang keluar dari pekerjaan meningkat,<br>signifikăn pada tingkat 5 persen dengan nilai<br>koefisien = $.043$ .                                                                                                    |
| 2b.             | Maule                        | Juni<br>1999     | Perempuan                     | 3.275   | Transisi dari bekerja ke tidak<br>bekerja                                                                                                    | Pada perempuan, umur tidak secara signifikan<br>berpengaruh pada peluang keluar dari pekerjaan<br>dengan nilai koefisien = 014.                                                                                                    |
| 2с.             | Maule                        | Juni<br>1999     | Laki-laki                     | 4.809   | Kenaikan upah                                                                                                    | Umur tidak memiliki pengaruh yang signifikan<br>pada peluang mendapatkan promosi gaji bagi<br>laki-laki, denğan nilai koefisien = 0.001                                                                                                    |
| 2d.             | Maule                        | Juni<br>1999     | Perempuan                     | 3.275   | Kenaikan upah                                                                                                    | Pada perempuan, semakin bertambahnya umur,<br>peluang mendapatkan promosi gaji menurun,<br>signifikān pada tingkat 5 persen dengan nilai<br>koefisien $= -0.020$                                                                                                    |
| 3а.             | Chan                         | Februari<br>1999 | Perempuan                     | 1.493   | Transisi keluar dari pekerjaan<br>yang didominasi perempuan ke<br>pekērjaan yang didominasi laki-<br>laki                                                                                                 | Kenaikan umur satu tahun menyebabkan<br>penurunan masuk ke pekerjaan yang didominasi<br>laki-laki dari pekerjaan yang didominasi<br>perempuan sebesar .4 persen                                                                                                    |
| Зb.             | Chan                         | Februari<br>1999 | Perempuan                     | 1.493   | Transisi masuk ke pekerjaan<br>yang didominasi perempuan<br>dari pekerjaan yang didominasi<br>laki-laki                                                                                                   | Kenaikan umur satu tahun menyebabkan<br>penurunan masuk ke pekerjaan yang didominasi<br>perempuan dari pekerjaan yang didominasi oleh<br>laki-laki sebesar.5 persen                                                                                                    |
| 1a.             | Chan                         | Februari<br>1999 | Perempuan                     | 1493    | Transisi keluar dari pekerjaan<br>yang didominasi perempuan ke<br>pekerjaan yang didominasi laki-<br>laki                                                                                                 | Kenaikan umur satu tahun menyebabkan<br>penurun masuk ke pekerjaan yang didominasi<br>laki-laki dari pekerjaan yang didominasi<br>perempuan sebesar .3 persen                                                                                                    |
| 3с.             | Chan                         | Februari<br>1999 | Perempuan                     | 1.493   | Transisi masuk ke pekerjaan<br>yang didominasi perempuan<br>dari pekerjaan yang didominasi<br>laki-laki                                                                                                   | Kenaikan umur satu tahun menyebabkan<br>penurunan masuk ke pekerjaan yang didominasi<br>perempuan dari pekerjaan yang didominasi laki-<br>laki sebesar .5 persen                                                                                                    |
| 4а.             | McLaughlin &<br>Bils         | Januari<br>2001  | Laki-laki<br>dan<br>perempuan | 7.531   | Perubahan lapangan pekerjaan                                                                                                    | Semakin meningkatnya umur pekerja, cenderung<br>lebih sedikit melakukan perpindahan dengan<br>nilai koefisien -.222 dan standar eror .069                                                                                                    |
| 4b.             | McLaughlin &<br>Bils         | Januari<br>2001  | Laki-laki<br>dan<br>perempuan | 7.531   | Perubahan upah dalam<br>lapangan kerja yang sama<br>dengan teman śekerja sebelum<br>dan setelah pindah                                                                                                    | Seiring dengan meningkatnya umur, upah<br>pekerja yang tidak berpindah lapangan<br>pekerjaan sĕcara signifikan mengalami<br>penurunan dengan ñilai koefisieñ -.108 dan<br>standar eror .011.                                                                              |
| 4с.             | McLaughlin &<br>Bils         | Januari<br>2001  | Laki-laki<br>dan<br>perempuan | 7.531   | Perubahan upah mereka yang<br>berpindah lapangan pekerjaan                                                                                                    | Umur memberikan dampak yang negatif<br>terhadap peningkatan upah bagi pekerja yang<br>melakukan perpindahan dengan nilai koefisien -<br>0.002 dan standar eror 0.001                                                                                                    |
| 5а.             | Magnani                      | April<br>2001    | Laki-laki                     | 64.167  | Perpindahan lapangan<br>pekerjaan                                                                                                    | Untuk laki-laki, umur responden mengurangi<br>peluang berpindah antarsektor industri, dengan<br>nilai koefisien -8.9 dan standar eror 0.8                                                                                                    |
| 5b.             | Magnani                      | April<br>2001    | Perempuan                     | 24.222  | Perpindahan lapangan<br>pekerjaan                                                                                                    | Bagi perempuan, umur responden mengurangi<br>peluang berpindah antarsektor industri, dengan<br>hilai koefisiennya -5.8 dan standar eror 1.3.                                                                                                    |
| 6а.             | Euwals                       | Mei 2001         | Perempuan                     | 1.877   | Perubahan dalam status<br>bekerja, dari bekerja ke tidak<br>bekerja                                                                                                    | Perempuan berusia lebih muda cenderung lebih<br>banyak berhenti bekerja dengan nilai koefisien -<br>0.012 dan standar eror 0.007                                                                                                    |
| 6b.             | Euwals                       | Mei 2001         | Perempuan                     | 1.877   | Pindah lapangan pekerjaan                                                                                                    | Perempuan berusia lebih muda cenderung lebih<br>banyak berpindah pekerjaan, dengan koefisien -<br>0.037 dan standar eror 0.010                                                                                                    |
| 7.              | Goldber, Tracy<br>& Aaronson | Mei1999          | Laki-laki<br>dan<br>perempuan | 123.000 | Perubahan lapangan pekerjaan                                                                                                    | Tingkat pergantian pekerjaan menurun secara<br>tajam dengan meningkatnya umur pekerja<br>(artikel tidak menyebutkan data hasilnya).                                                                                                    |
| 8.              | Clark &<br>Withers           | 1999             | Laki-laki<br>dan<br>perempuan | 3.203   | Perubahan tempat kerja                                                                                                    | engaruh umur kepala rumah tangga berbentuk<br>Ionceng, U terbalik, keluarga dengan kepala<br>Sekuarga yang berumur 25-34 tahun 2,1 kali lebih<br>Sekuarga yang berumur 25-34 tahun 2,1 kali lebih<br>Sering pindah dibandingkan dengan kel<br>kelompok umur yang lainnya. |
| 9               | Yankow                       | 2003             | laki-laki                     | 2.294   | Perubahan pendapatan                                                                                                    | Analisis tidak memasukkan umur sebagai salah<br>satu independent variable.                                                                                                    |
| 10a.            | Sousa-Poza &<br>Henneberger  | Maret<br>2004    | Laki-laki                     | 11.693  | Keinginan berpindah kerja<br>Composition of Containing Contains the Containing School pekerja<br>Anang dilaporkan sangat<br>Telah mungkin mengubah pekerjaan<br>Talam waktu 12 bulan yang<br>akan datang) | Secara signifikan ditemukan adanya efek negatif<br>dari umur terhadap keinginan berganti pekerjaan<br>untuk laki-laki dengan nilai koefisien -0.038<br>(signifikan pada level 1 persen)                                                                                   |
| 10 <sub>b</sub> | Sousa-Poza &<br>Henneberger  | Maret<br>2004    | Perempuan                     | 11.693  | Keinginan berpindah kerja<br>(diukur sebagai proposi pekerja<br>yang dilaporkan sangat<br>mungkin mengubah pekerjaan<br>dalam waktu 12 bulan yang<br>akan datang)                                         | Secara signifikan ditemukan adanya efek negatif<br>dari umur terhadap keinginan berganti pekerjaan<br>untuk perempuan dengan nilai koefisien -0.045<br>(signifikan pada level 1 persen)                                                                                   |

**Tabel 1 Hubungan Antara Umur dan Perubahan Pekerjaan dari 10 Artikel** 

sampling error. Varian dari sampling error merupakan kuadrat dari satu dikurangi kuadrat dari nilai korelasi tertimbang dibagi dengan jumlah rata-rata sampel per studi dikurangi satu. Varian populasi yang sebenarnya dapat diperoleh dari varian korelasi tertimbang oleh jumlah sampel masing-masing studi dikurangi dengan varian karena sampling error.

Langkah-langkah yang dilakukan dalam metaanalisis korelasi untuk mengoreksi sampling error adalah (1) mendapatkan nilai statistik yang berupa nilai koefisien regresi dan standar eror atau nilai t statistik atau nilai korelasi dari setiap studi. (2) Koefisien regresi dan standar eror atau nilai t statistik vang diperoleh dalam studi ditransformasikan ke dalam nilai korelasi. (3) Mengoreksi nilai korelasi dengan mencari nilai rata-rata tertimbang. (4) Menghitung varian korelasi tertimbang oleh ukuran sampel. (5) Mengoreksi varian tertimbang dengan mengurangi besaran vang diakibatkan oleh sampling error.

Metaanalisis dapat dilakukan ketika mereview dua atau lebih hasil studi dengan pola hubungan yang diteliti sama. Data awal artikel ini menggunakan 10 artikel yang dipublikasikan antara 1998-2004 yang berasal dari berbagai jurnal internasional, di antaranya, Demography, Social Forces, American Sociological Review. Journal of Labor Economics, Industrial and Labor Relation Review. The Economic Journal. The American Economic Review, Journal of Regional Science, dan Journal of Economic Sigue.

Hubungan yang dianalisis dalam studi ini adalah hubungan antara umur dan perubahan pekerjaan. Perubahan pekerjaan dilihat dari beberapa parameter/dimensi, seperti transisi masuk ke dunia kerja, perubahan lapangan pekerjaan dan perubahan jabatan atau jenis pekerjaan, perubahan karier, dan perubahan pendapatan. Hubungan antara umur dan perubahan pekerjaan dari kesepuluh artikel ini diperlihatkan dalam Tabel 1.

Ketika dipisah-pisah berdasarkan jenis kelamin yang diamati dan parameter perubahan pekerjaan, di dalam ke-10 artikel ini terdapat 21 kasus hubungan umur dan perubahan pekerjaan yang dapat diamati. Namun di dalam 8 kasus di antaranya, data statistik vang dilaporkan dalam artikel tidak lengkap. Sebanyak 7 kasus tidak melaporkan nilai t statistik, hanya melaporkan nilai koefisien regresi tanpa nilai standar eror sehingga nilai t tidak dapat dihitung dan satu kasus tidak melaporkan angka statistik yang berkaitan dengan umur. Hal ini menyebabkan kedelapan kasus ini tidak dimasukkan ke dalam metaanalisis yang dipresentasikan dalam artikel ini. Secara total ada sebanyak 13 kasus hubungan yang dianalisis dalam metaanalisis  $(Tabel 2)$ .

## Hasil Analisis dan Pembahasan

### a. Karakteristik Sampel Penelitian

Tabel 2 memperlihatkan karakteristik kasuskasus yang dianalisis dalam studi meliputi tahun artikel diterbitkan, nama peneliti, subiek penelitian apakah laki-laki atau perempuan, parameter perubahan pekerjaan yang diadopsi oleh masing-masing kasus studi, ukuran sampel, serta nilai t statistik dan nilai r yang merupakan transformasi dari nilai t statistik. Transformasi nilai t statistik ke nilai korelasi (r) mengadopsi formula yang disarankan oleh Hunter dan Schmidt (1990). Studi-studi yang dianalisis dalam tulisan metaanalisis ini dipublikasikan pada 1998-2001, dengan subjek yang tidak dibedakan jenis kelamin di lebih dari setengah jumlah studi ini dan sebanyak 31 persennya secara spesifik menganalisis masalah perempuan. Sementara itu, parameter perubahan pekerjaan yang dicakup dalam studi meliputi transisi masuk ke lapangan pekerjaan

| No Studi        | Peneliti<br>Tahun     |                 | Subjek<br>(laki-laki<br>atau<br>perempuan)        | Parameter perubahan<br>pekerjaan                                                                          | Ν      | t              | r          |
|-----------------|-----------------------|-----------------|---------------------------------------------------|----------------------------------------------------------------------------------------------------|--------|----------------|------------|
| 1               | 1998                  | Chattopadhyay   | Perempuan<br>Transisi masuk lapangan<br>pekerjaan |                                                                                                    | 12.178 | 8,5            | $-0,077**$ |
| 2               | 1998<br>Chattopadhyay |                 | Laki-laki                                         | Transisi masuk lapangan<br>pekerjaan                                                                      |        | 10,6           | $-0,103**$ |
| 3               | 1999                  | Chan            | Laki-laki &<br>perempuan                          | Transisi keluar dari<br>pekerjaan yang didominasi<br>perempuan ke pekerjaan<br>yang didominasi laki-laki  | 1.493  | $\overline{2}$ | $-0,052*$  |
| 4               | 1999<br>Chan          |                 | Laki-laki &<br>perempuan                          | Transisi masuk ke<br>pekerjaan yang didominasi<br>perempuan dari pekerjaan<br>yang didominasi laki-laki   | 1.493  | 1,7            | $-0,044$   |
| 5               | 1999                  | Chan            | Laki-laki &<br>perempuan                          | Transisi keluar dari<br>pekerjaan yang didominasi<br>perempuan ke pekerjaan<br>yang didominasi laki-laki  | 1.493  | 0,75           | $-0,019$   |
| 6               | 1999                  | Chan            | Laki-laki &<br>perempuan                          | Transisi masuk ke<br>pekerjaan yang didominasi<br>perempuan dari pekerjaan<br>yang didominasi laki-laki   | 1.493  | 0,8            | $-0,021$   |
| 7               | 2001                  | Laughlin & Bils | Laki-laki &<br>perempuan                          | Perubahan lapangan<br>pekerjaan                                                                           | 7.531  | 3,2            | $-0,037**$ |
| 8               | 2001                  | Laughlin & Bils |                                                   | Perubahan upah dalam<br>lapangan kerja yang sama<br>dengan teman sekerja<br>sebelum dan setelah<br>pindah | 7.531  | 9.8            | $-0,112**$ |
| 9               | 2001                  | Laughlin & Bils | Laki-laki &<br>perempuan                          | Perubahan upah mereka<br>yang berpindah lapangan<br>pekerjaan                                             | 7.531  | 2              | $-0,023*$  |
| 10              | 2001                  | Magnani         | Laki-laki                                         | Perpindahan lapangan<br>pekerjaan                                                                         | 64.167 | 11,1           | $-0,044**$ |
| 11              | 2001<br>Magnani       |                 | Perempuan                                         | Perpindahan lapangan<br>pekerjaan                                                                         | 24.222 | 4,5            | $-0.029**$ |
| 12              | 2001                  | Euwals          | Perempuan                                         | Perubahan dalam status<br>bekerja, dari bekerja ke<br>tidak bekerja                                       | 1.877  | 1,7            | $-0,039$   |
| 13              | 2001                  | Euwals          | Perempuan                                         | Pindah lapangan<br>pekerjaan                                                                              | 1.877  | 3.7            | $-0.085**$ |
| Jumlah          |                       |                 |                                                   |                                                                                                    |        | 60.4           | -0,686     |
| Rata-rata       |                       |                 |                                                   |                                                                                                    |        | 4,6            | $-0.053$   |
| Standar Deviasi |                       |                 |                                                   |                                                                                                    | 17.242 | 3,9            | $-0,032$   |

**Tabel 2 Karakteristik Studi yang Dipergunakan dalam Metaanalisis** 

Catatan: \*Signifikan < 0.05; \*\* Signifikan < 0.01

(15 persen), keluar dari lapangan pekerjaan (8 persen), perubahan lapangan pekerjaan (31 persen), perubahan upah (15 persen), dan sisanya sebanyak 31 persen merupakan transisi masuk (perubahan) ke lapangan pekerjaan yang bersifat khusus, seperti masuk ke pekerjaan yang didominasi oleh perempuan atau laki-laki. Rata-rata ukuran sampel dari

studi yang dianalisis mencapai 11.024 dengan rentangan ukuran sampel studi yang sangat besar, yaitu mencapai 62.674 dan standar deviasi 17.242. Secara rata-rata studi-stud İ yang dianalisis memiliki nilai t statistik sebesar 4,6 yang ekuivalen dengan nilai standar deviasi 3,9. Nilai t statistik ini ekuivalen dengan nilai rata-rata korelasi -0,053 dan standar deviasi - $0.032.$ 

### b. Menggunakan Keseluruhan Sampel

Sampling error adalah salah satu artifact yang memengaruhi nilai korelasi. Untuk mendapatkan nilai korelasi yang mendekati nilai sebenarnya, nilai korelasi perlu dikoreksi dengan s*ampling error*. Tabel 3 memperlihatkan hasil metaanalisis yang dikoreksi dengan s*ampling error* mempergunakan semua sampel. Terdapat perbedaan sebesar 0,002 (4 persen) antara nilai rata-rata korelasi terbobot oleh ukuran sampel (nilai rata-rata tertimbang) dengan nilai korelasi rata-rata tak tertimbang (biasa) seperti yang diperlihatkan dalam Tabe  $\overline{\phantom{a}}$ 2. Dalam hal ini nilai rata-rata korelasi terbobot oleh ukuran sampel memiliki nilai yang absolut lebih kecil dibandingkan dengan nilai rata-rata biasa. Menggunakan nilai rata-rata korelasi yang tertimbang oleh ukuran sampling lebih

**Tabel 3 Hasil Perhitungan Bare-Bones Analysis Menggunakan Semua Sampel** 

| Jenis satuan Statistik        | Nilai      |
|-------------------------------|------------|
| Jumlah studi                  | 13         |
| Total jumlah sampel           | 143.313    |
| Rata-rata jumlah sampel per   |            |
| studi                         | 11.024     |
| Standar deviasi jumlah sampel | 17.242     |
| Range Jumlah sampel           | 62.674     |
| Korelasi (r) terbobot         | $-0.05061$ |
| Varian korelasi terbobot      | 0,00065    |
| Varian sampling error         | 0,00009    |
| Varian sesungguhnya           | 0,00056    |
| Standar deviasi sesungguhnya  | 0,02360    |

baik dibandingkan dengan nilai korelasi tak tertimbang (Hunter dan Schmidt, 1990). Ratarata tertimbang memberikan bobot yang lebih besar pada studi dengan jumlah sampel yang lebih besar dibandingkan dengan studi dengan jumlah sampel yang lebih sedikit. Ketika tidak ada variasi dalam varian atau variannya kecil, korelasi antarstudi, pembobotan selalu meningkatkan tingkat akurasi. Demikian juga dengan nilai varian, yang dihitung adalah nilai varian korelasi tertimbang. Setelah dikoreksi oleh nilai varian s*ampling error* (0,00009), nilai varian sesungguhnya berkurang dari 0,00065 menjadi 0,00056. Hal ini sekaligus mengindikasikan sebelum dikoreksi oleh sampling error, nilai korelasi over estimate sebesar 4 persen dan nilai varian korelasi *over* estimate sebesar 14 persen.

Tabel 2 me mperlihatkan ad adanva keragaman dalam nilai korelasi studi-stud İ berdasarkan jenis kelamin. Ketika metaanalisis dikelompokkan berdasarkan jenis kelamin seperti diperlihatkan dalam Tabel 4, terlihat bahwa pada studi-studi yang secara jelas membedakan perempuan dan laki-laki, varian korelasinya menunjukkan nilai yang lebih kecil dibandingkan ketika metaanalisisnya digabungkan. Pada analisis se secara keseluruhan, variannya adalah 0,00056, sedangkan varian ketika dibedakan berdasarkan jenis kelamin turun menjad İ 0,00047 sehingga jenis kelamin merupakan

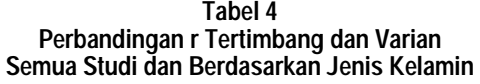

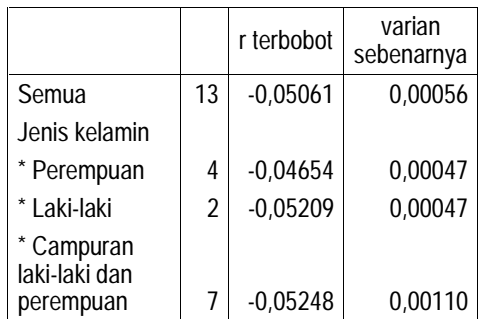

variabel moderator pada metaanalisis hubungan umur dan perubahan pekerjaan.

Dari Tabel 3 dan 4 dapat disimpulkan bahwa setelah dikoreksi dengan *sampling error* korelasi antara umur dan perubahan pekerjaan adalah -0,05061. Nilai korelasi hubungan umur dan jenis kelamin berbeda berdasarkan jenis kelamin. Laki-laki tampak memiliki nilai korelasi absolut yang lebih tinggi dibandingkan dengan perempuan.

## c. Mengeluarkan Studi yang Memiliki

Seperti disebutkan sebelumnya, nilai ratarata tertimbang sangat dipengaruhi oleh jumlah sampel khususnya jumlah sampel yang besar. Apabila ada studi-studi yang memiliki jumlah sampel yang sangat besar berbeda dari ukuran sampel studi-studi yang lain diduga dapat memengaruhi hasil analisis (Hunter dan Schmidt, 1990). Seperti tampak dalam Tabe I 2, studi dengan nomor umur 10, 11, dan 1 memiliki ukuran jumlah sampel 3 sampai 14 kali lipat, yang mencapai 4.275. Pada bagian ini ingin dilihat apa yang terjadi jika tiga stud İ dengan jumlah sampel terbesar tersebut tidak dimasukkan dalam analisis. Tabel 5 memperlihatkan perbandingan hasil analisis yang menggunakan semua studi dan yang tidak memasukkan studi no. 10, 11 dan 1 dalam analisis. Ketika studi dengan jumlah sampe I tiga terbesar dikeluarkan dari analisis jumlah total sampel, nilai rata-rata sampel per studi, nilai standar deviasi, dan *range* jumlah sampe I berkurang sangat drastis. Standar deviasi jumlah sampel berkurang dari 17.242 menjad İ 3.529, kisaran N berkurang dari 62.674 menjad İ 8.934, dan rata-rata ukuran sampel berkurang dari 11.024 menjadi 4.275. Nilai korelasi terbobot dan varian sesungguhnya juga mengalami perubahan yang cukup mencolok. Kedua nilai ini menjadi lebih tinggi (secara absolut) setelah tiga studi dengan ukuran sampel terbesar dikeluarkan dalam analisis, yang menunjukkan terjadinya *under estimate* pada saat analisis menggunakan semua studi. Masing-masing mengalami *under estimate* sebesar 30 persen dan 110 persen untuk korelasi terbobot dan varian sesungguhnya. Keadaan ini tidak terlepas dari nilai korelasi dari studi yang memiliki ukuran sampel terbesar (studi no. 10 dan 11) dibandingkan dengan nilai

| Jenis satuan statistik            | Semua studi<br>dimasukkan<br>dalam analisis<br>(nilai absolut) | Studi dengan<br>jumlah sampel<br>sangat besar (studi<br>no. 10 dan 11, 1)<br>dikeluarkan dari<br>analisis (nilai<br>absolut) | Perbedaan<br>(Semua studi<br>dengan sampling<br>besar dikeluarkan<br>dalam analisis) |
|-----------------------------------|----------------------------------------------------------------|----------------------------------------------------------------------------------------------------|--------------------------------------------------------------------------------------|
| Jumlah studi                      | 13                                                             | 10                                                                                                    | 3                                                                                    |
| Total jumlah sampel               | 143.313                                                        | 42.746                                                                                                    | 100.567                                                                              |
| Rata-rata jumlah sampel per studi | 11.024                                                         | 4.275                                                                                                    | 6.749                                                                                |
| Standar deviasi jumlah sampel     | 17.242                                                         | 3.529                                                                                                    | 13.712                                                                               |
| Jumlah sampel                     | 62.674                                                         | 8.934                                                                                                    | 53.740                                                                               |
| Korelasi (r) terbobot             | 0,05061                                                        | 0,06572                                                                                                    | $-0,01510$                                                                           |
| Varian korelasi terbobot          | 0.00065                                                        | 0.00141                                                                                                    | $-0.00076$                                                                           |
| Varian sampling error             | 0,00009                                                        | 0,00023                                                                                                    | $-0.00014$                                                                           |
| Varian sesungguhnya               | 0,00056                                                        | 0,00118                                                                                                    | $-0,00062$                                                                           |
| Standar deviasi sesungguhnya      | 0,02360                                                        | 0,03431                                                                                                    | $-0,01071$                                                                           |

**Tabel 5 Perbandingan Hasil Perhitungan Bare-Bones Analysis Menggunakan Semua Sampel dan Mengeluarkan Studi dengan Jumlah Sampel Sangat Besar** 

rata-rata korelasi Studi no 10 dan 11 memiliki nilai korelasi yang lebih rendah dibandingkan dengan nilai korelasi rata-rata. Ketika studi no. 10 dan 11 ini dimasukkan dalam analisis, nilai rata-rata korelasi tertimbang menjadi under estimate. Jebih rendah karena terpengaruh oleh nilai korelasi yang rendah dari studi no 10. dan  $11$ 

# Kesimpulan

Sebelum dikoreksi oleh sampling error, nilai rata-rata korelasi umur dan perubahan pekerjaan over estimate sebesar 4 persen dan nilai varian korelasi over estimate sebesar 14 persen. Setelah dikoreksi dengan sampling error korelasi antara umur dan perubahan pekeriaan adalah sebesar -0.05061. Jenis kelamin adalah variabel moderator dalam hubungan antara umur dan perubahan pekerjaan. Laki-laki memiliki nilai korelasi absolut yang lebih tinggi dibandingkan dengan perempuan.

Studi yang memiliki ukuran sampel terlalu besar dibandingkan ukuran sample studi-studi yang lain memengaruhi hasil metaanalisis. Apabila studi-studi yang memiliki ukuran sampel sangat besar tersebut memiliki nilai korelasi lebih rendah dibandingkan dengan nilai rata-rata studi yang lain, maka studi dengan ukuran sampel besar akan menyebabkan nilai korelasi dan varian korelasi yang sebenarnya under estimate.

# Daftar Pustaka

- Chan, T. W. 1999. "Revolving doors reexamined: occupational sex segregation over the life course", American Sociological Review. (64): 86-96.
- Chattopadhyay, A. 1998. "Gender, migration, and career trajectories in Malaysia". Demography, 35(3): 335-334.
- Clark, W. and Withers, S. 1999. "Changing Jobs and changing houses: mobility outcome of employment transitions", Journal of Regional Science. (39): 653-673.
- Euwals, R. 2001. "Female labor supply, flexibility of working hours, and job mobility". The Economic Journal, III (May): C120- $C<sub>134</sub>$
- Goldberg, L., Tracy, J. and Aaronson, S. 1999. "Exchange rate and Employment instability: evidence from matched CPS data". The American Economic Review, (89): 204-210.
- Hunter, J. E. and Schmidt, F. L. 1990. Method of Meta-Analysis: Correction Error and Bias in Research Finding. Beverly Hills. C. A.: Sage Publications.
- Magnani, E. 2001. "Risk of labor displacement and cross-industry labor mobility", Industrial and Labor Relation Review, 54(3): 93-610.
- Markey, J. and Parks II, W. 1989. "Occupational change: pursuing a different kind of work". Monthly Labor Review, September: 3-12.
- Maule, D. J. 1999. "Occupational segregation and the career mobility of white men and women", Social Forces, 77(4): 1433-1459.
- McLaughlin, K. J. and Bils, M. 2001. "Interindustry mobility and the cyclical upgrading of labor", Journal of Labor Economics, 19(1): 94-135.
- Sousa-Poza, A. and Henneberger, F. 2004. "Analyzing job mobility with job turnover intentions: an international comparative study", Journal of Economic Sigue, 38(1):  $113 - 137$ .
- Yankow, J. 2003. "Migration, job change, and wage growth: a new perspective on the pecuniary return to geographic mobility", Journal of Regional Science, 43(3): 483-516.